## Customizing getter and setting body

In generated <u>ORM</u> code, getters and setters will be generated for attributes added to every ORM Persistable class. Sometimes, you may want to customize the method body of those getters and setters, like to apply security checking or to print a statement upon the updating of data. In these cases, you can customize the getter and setter of attribute to add the code you want.

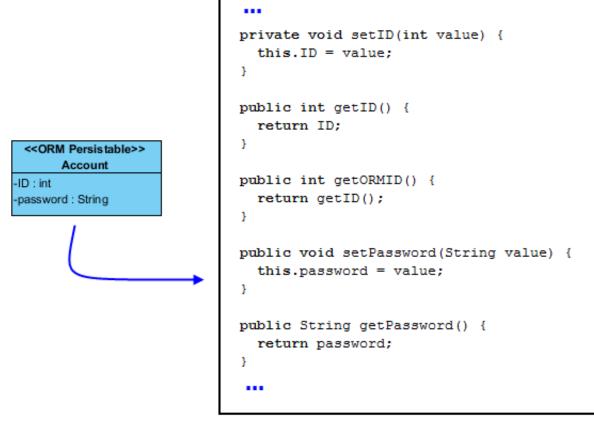

To customize getter/setter of attribute:

1. Right click on the attribute that you want to customize its getter or setting and select **Open Specification...** from the popup menu.

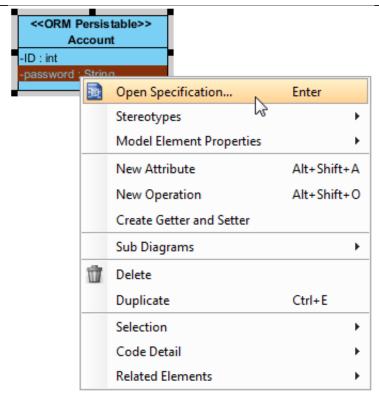

2. Open the **ORM Attribute Detail** tab and enter the code body in **Getter/Setter** code sections.

|                                             | Attribute Specification                          | ×   |
|---------------------------------------------|--------------------------------------------------|-----|
| Traceability Referen<br>XML Schema Relation | ns Stereotypes Tagged Values Constraints         | 204 |
| General Attribute Coo                       | de Details ORM Attribute Detail Java Annotations |     |
| Persistable:                                | Yes 🗸                                            | +   |
| Formula:                                    |                                                  | 1   |
| ORM parameterized type:                     | <unspecified></unspecified>                      | i   |
| Lazy                                        |                                                  | ·   |
| Implementation                              |                                                  |     |
|                                             | CAUTION                                          |     |
| Getter code:                                |                                                  |     |
|                                             |                                                  |     |
| Setter code:<br>System.out.println("Pa      | ssword is reset. "):                             |     |
| Setter code:<br>System.out.println("Pa      | ssword is reset.");                              |     |

When you generate code, you will see the entered code appended to the generated getter or setter.

```
public int getORMID() {
   return getID();
}
public void setPassword(String value) {
   this.password = value;
   System.out.println("Password is reset");
}
public String getPassword() {
   return password;
}
public String toString() {
   return String.valueOf(getID());
}
```